## **Suite de Fibonacci : encore un algorithme**

Voici le programme complété pour la technique récursive :

```
fibonacci07 fonction recursive.py3
```

```
#! /usr/bin/env python
# -*- coding: utf-8 -*-
"" "" ""
Calculs des premiers éléments de la suite de Fibonacci.
Référence : http://fr.wikipedia.org/wiki/Suite_de_Fibonacci
Application de la définition par récursivité.
"" "" ""
def fibonacci item recursive(n):
    "'' """ "'' Renvoie l'élément d'indice n de la suite de Fibonacci
    """ "if n == 0:
         return 0
    elif n == 1:
         return 1
    return fibonacci item recursive(n-1)+fibonacci item recursive(n-2)
if name == ' main ': i = input("Suite de Fibonacci. Donnez l'indice de l'élément
souhaité ? ")
     print("Élément de la suite : "),
    printfibonacci item recursive(i) print('Premiers éléments de la suite : ')
     for j in range(10):
        print(j, fibonacciitem recursive(j))
```
La page Wikipedia sur la suite de Fibonacci introduit aussi un  $\frac{1}{2}$ [algorithme logarithmique](https://en.wikipedia.org/wiki/fr:Suite_de_Fibonacci#Algorithme_logarithmique). Même s'il est très intéressant à décortiquer, on peut se contenter de simplement l'appliquer :

[fibonacci08\\_fonction\\_algo\\_log.py3](https://dvillers.umons.ac.be/wiki/_export/code/teaching:progappchim:suite_de_fibonacci-4?codeblock=1)

```
#! /usr/bin/env python
# -*- coding: utf-8 -*-
"" "" ""
Calculs des premiers éléments de la suite de Fibonacci.
Référence : http://fr.wikipedia.org/wiki/Suite_de_Fibonacci
Application de l'algorithme logarithmique
http://fr.wikipedia.org/wiki/Suite_de_Fibonacci#Algorithme_logarithmiqu
e
"""
def fibo2(n):
     """Renvoie F_{n-1}, F_n"""
```

```
 if n == 0: # cas de base
        return 1, 0 # F_{-1}, F_0
    else: # récurrence
       f k 1, f k = fibo2(n//2) #F_{k-1}, F_{k} avec k = n/2
       f2<sub>k</sub> = f<sub>k</sub>**2 # F k<sup>2</sup>
        if n%2 == 0: # n pair
           return f2_k + f_k_1**2, f_k*f_k_1*2 + f2_k #
F_{2k-1}, F_{2k}
        else: # n impair
           return f k*f k 1*2 + f2 k, (f k + f k 1)**2 + f2 k #
F_{2k}, F_{2k+1}
def fibonacci_item_logarithmic(n):
     """Renvoie F_n"""
     return fibo2(n)[1]
if name == ' main ':
     i = input("Suite de Fibonacci. Donnez l'indice de l'élément
souhaité ? ")
    print("Élément de la suite : "),
   printfibonacci item logarithmic(i)
    print('Premiers éléments de la suite : ')
    for j in range(10):
        print(i, fibonacciitem logarithmic(i))
```
Sur la même page wikipedia, on trouve une **x** [expression fonctionnelle,](https://en.wikipedia.org/wiki/fr:Suite_de_Fibonacci#Expression_fonctionnelle) de complexité apparente en temps constant, aussi connue sous le nom de *i*[formule de Binet,](https://en.wikipedia.org/wiki/fr:Suite_de_Fibonacci#Avec_la_formule_de_Binet) mais qui passe par le calcul du nombre irrationnel \$\sqrt{5}\$, ce qui pose un problème pour conserver une précision des chiffres significatifs par rapport à l'arithmétique entière.

Nous disposons à présent de 5 méthodes/fonctions pour calculer les éléments de la suite de Fibonacci.

Pour rechercher quel est le meilleur algorithme, [cliquez ici !](https://dvillers.umons.ac.be/wiki/teaching:progappchim:suite_de_fibonacci-5)

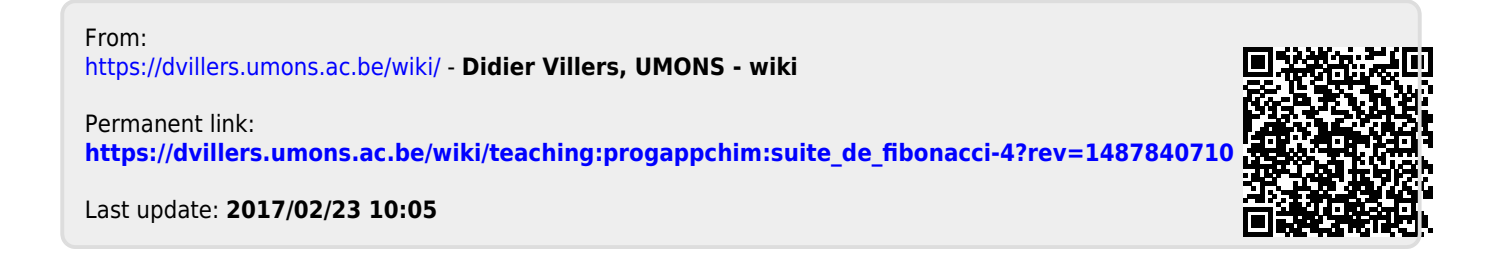